# **Moyea SWF To MPEG Converter Crack**

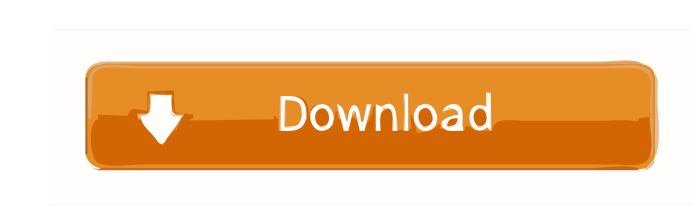

#### **Moyea SWF To MPEG Converter Crack + Activation Code X64**

Play flash videos on your iPhone. Easy to operate and works in background mode. The free download version supports iPod Touch, iPhone, and iPad. Convert FLV to Mp4 video on Mac, iPhone or iPad in a flash. What's New in Thi Version 5.0.0.0 Add right click support Added Snapshot function Added Copy video link function Added delete button to capture button Added setting to enable/disable the video switch Added setting to show the thumbnail Adde support Added Snapshot function Added Copy video link function Added delete button to capture button to capture button Added setting to enable/disable the video switch Added setting to show the thumbnail Added setting to e SWF to MPEG Converter Loved it! Review by: John Size: 5.0 Date: Aug 30, 2014 Worked good Review by: Jennifer Size: 5.0 Date: Aug 23, 2014 Great for SWF files Review by: Diane Size: 5.0 Date: Aug 23, 2014 Didn't work Review app. It works flawlessly. Review by: Bruce Size: 5.0 Date: Aug 16, 2014 Best converter I've found so far Review by: burt Size: 5.0 Date: Aug 13, 2014 Works perfect! Review by: Don Size:

## **Moyea SWF To MPEG Converter Crack**

You can use any program to encode Adobe Flash SWF to MPEG (without pro). You can use this to edit SWF for such things as Blu-ray, convert HDV to SWF, or even edit SWF for playback on the iPhone. You need to use Adobe Flash MP3, SWF to MP4, SWF to WMV. Program features: 1.Supported: 1.1 audio format, video format supported 1.2 the ability to select the background color. 1.3 ease of use 1.4 professional user can modify the settings of the audi to take a video frame as a snapshot 1.7 ability to resize the window 1.8 ability to encode video and audio formats and file size settings as needed. 1.9 ability to change the encoder 1.10 ability to choose the output resol and encoder bit rate 1.13 the ability to adjust the video frame and audio parameter 1.14 ability to adjust the output video bit rate 1.15 ability to adjust the quality of the videos 1.16 ability to adjust the bit rate of t quality 1.20 ability to select different audio formats 1.21 ability to be licensed 1.22 ability to be compared with the file size and encoder bit rate 1.23 ability to be able to edit the video clip without an intermediate the output video 1.27 ability to be able to trim the video and audio, and capture the frame 1.28 the ability to enable the screen background color 1.29 ability to clip the video and audio 1.30 ability to enable the output

## **Moyea SWF To MPEG Converter With License Key**

Moyea SWF to MPEG Converter is an application that you can use to encode video clips from the SWF format to the MPEG and VOB extensions, for DVDs. The interface of the program is plain and easy to work with. Video files ca supported. Batch processing is allowed. So, you can check out Flash properties (e.g. version, size, frame rate), change the background colors, as well as crop the video and capture snapshots while previewing the clip. Once as well as enable Moyea SWF to MPEG Converter to automatically end the capture at the last frame, mute while capturing, and more. On top of that, you can modify audio and video preferences when it comes to the codec, quali to their default values at any time. The video conversion application takes up a moderate amount of system resources, includes a well-drawn help file with snapshots for novices, quickly finishes a task and manages to keep did not freeze or crash. Unfortunately, the unregistered version has some harsh limitations. But, other than that, we strongly recommend Moyea SWF to MPEG Converter to all users, regardless of their experience level. 2. FL you to encode videos from various formats into the FLV format (the format that is used in YouTube) or to convert movies from one format to another. 3. SWF to VOB Converter 4.1.0 Size: 31.05 Mb Published: 28.04.2013 Descrip rotate, crop, and change the settings of SWF files. 4. SwF

### **What's New in the Moyea SWF To MPEG Converter?**

A friend recommended my the Moyea SWF to MPEG Converter tool. I hadn't used that program before. I have read many reviews and they were all great. So I went to the trial version and I must say I am absolutely impressed! Ke that works with flash files. It converts flash swf files to video files that can be used for video playback on DVDs. This is extremely helpful for people who want to create home movies with flash content. It is very easy t your requirements. In the edition I have tested, it only has 7-8 setting category. It is the best choice for converting flash to MPEG. It has a very good converter rate. It is very easy to use. Easy to handle. Quickly conv MOV, DV, XVID, MPEG-4, WMV, MKV, ASF, WMV, VOB, DVD, Flash Lite, WebM, MP4, and FLV. The Moyea SWF to MPEG Converter trial version is the cost-free version. It will not harm your machine. You can download and use it for fr version forever. You can convert as many videos as you want. Additionally, the trial version also has a special feature. It will not include any watermark in the converted video files. In this version, the program cannot b converter tool. Because you can convert the flash video to MPEG with the help of the converter tool. The best thing about this converter tool is that you can export it to DVD easily. After converting your SWF to the video authoring tool. It is a very useful tool that allows you to create home movies in flash easily. Here are some tips for you. You can save a lot of time with the help of Moyea SWF to MPEG Converter. You can convert the flash can use Moyea SWF to MPEG Converter in any

## **System Requirements For Moyea SWF To MPEG Converter:**

Windows Mac OS X Linux Source Download the archive or check out the github project. If you want to play it in Mac, you need to install the Mono Develop plugin for Xcode. Download the plugin from here. In case you want to b need the SDL2 libraries for your platform. You can find them here. 64

Related links:

<http://shaeasyaccounting.com/pipe-flow-calculators/> <https://youfee.de/wp-content/uploads/2022/06/nattfal.pdf> <https://digibattri.com/windows-9-product-key-viewer-4-26-download/> <https://lexcliq.com/wp-content/uploads/2022/06/gabhas.pdf> <https://dutchspecialforces.eu/wp-content/uploads/2022/06/Whitepad.pdf> <https://invertebase.org/portal/checklists/checklist.php?clid=6061> <https://snapsouraralepo.wixsite.com/spamonerree/post/perfectdisk-vsphere-14-0-x64> <http://www.nitbusinessdirectory.com.ng/nitbusinessdirectory/advert/gds-utilities-crack-license-key-updated-2022/> [https://enigmatic-shore-18000.herokuapp.com/BYclouder\\_Partition\\_Recovery\\_Pro.pdf](https://enigmatic-shore-18000.herokuapp.com/BYclouder_Partition_Recovery_Pro.pdf) [https://ictlife.vn/upload/files/2022/06/SpHx9aChsANyYGqLLtrq\\_06\\_98804c39830393d804922860be5ac864\\_file.pdf](https://ictlife.vn/upload/files/2022/06/SpHx9aChsANyYGqLLtrq_06_98804c39830393d804922860be5ac864_file.pdf)